$5<sub>5</sub>$ 

- 13 ISBN 9787302304623
- 10 ISBN 7302304629

出版时间:2010-3

页数:149

版权说明:本站所提供下载的PDF图书仅提供预览和简介以及在线试读,请支持正版图书。

## www.tushu000.com

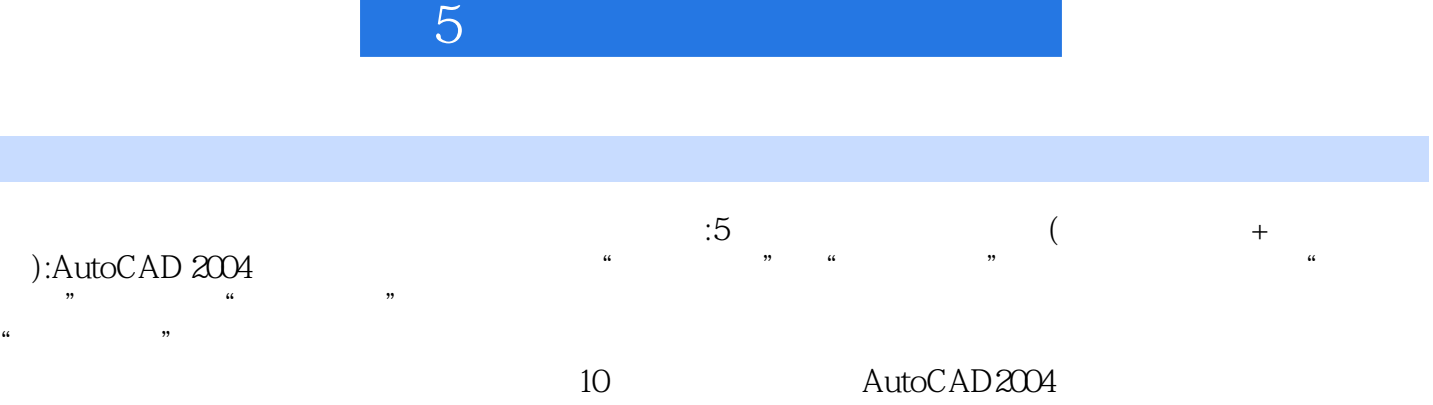

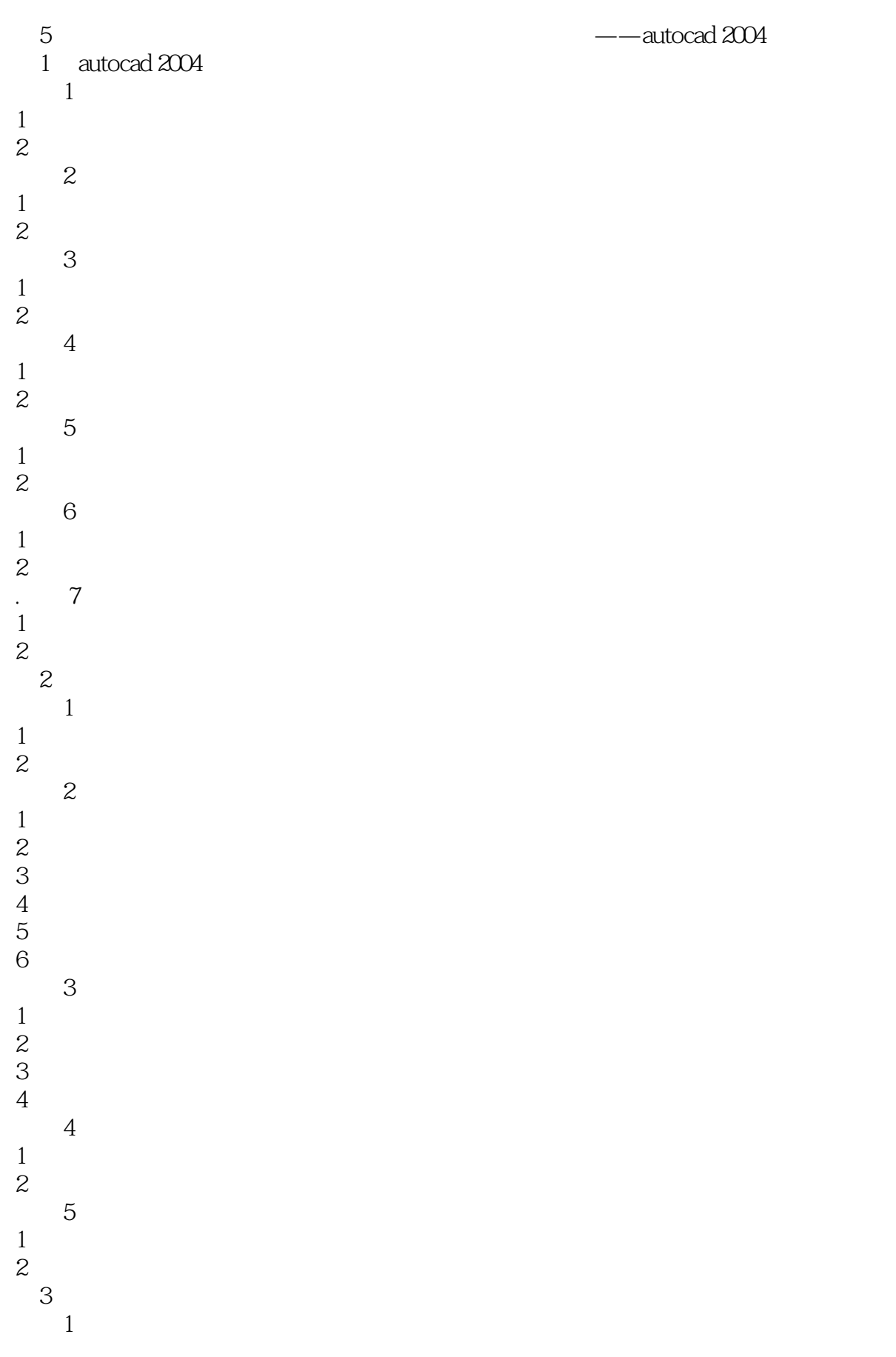

1.考点分析  $2\,$  $\sim$  2  $\sim$  2  $\sim$ 1.考点分析  $2\,$ 考点3 使用对象捕捉 1.考点分析  $2\,$ 考点4 使用自动追踪 1.考点分析  $2\,$ 第4章 图形显示控制 考点1 视图的缩放和平移 1.考点分析  $2\,$  $\overline{2}$  and  $\overline{2}$ 1.考点分析  $2\,$ 考点3 使用视口 1.考点分析  $2\,$  $4<sub>1</sub>$ 1.考点分析  $2\,$  $5<sub>5</sub>$  $1$ 1.考点分析  $2\,$  $\overline{2}$ 1.考点分析  $2\,$ 考点3 图层的管理 1.考点分析  $2\,$  $6<sub>8</sub>$  $1$ 1.考点分析  $2\,$  $\sim$  2 1.考点分析  $2\,$ 考点3 编辑对象特性 1.考点分析  $2\,$ 考点4 编辑其他图形 1.考点分析  $2\,$  $5 \,$ 1.考点分析

 $-5$ 

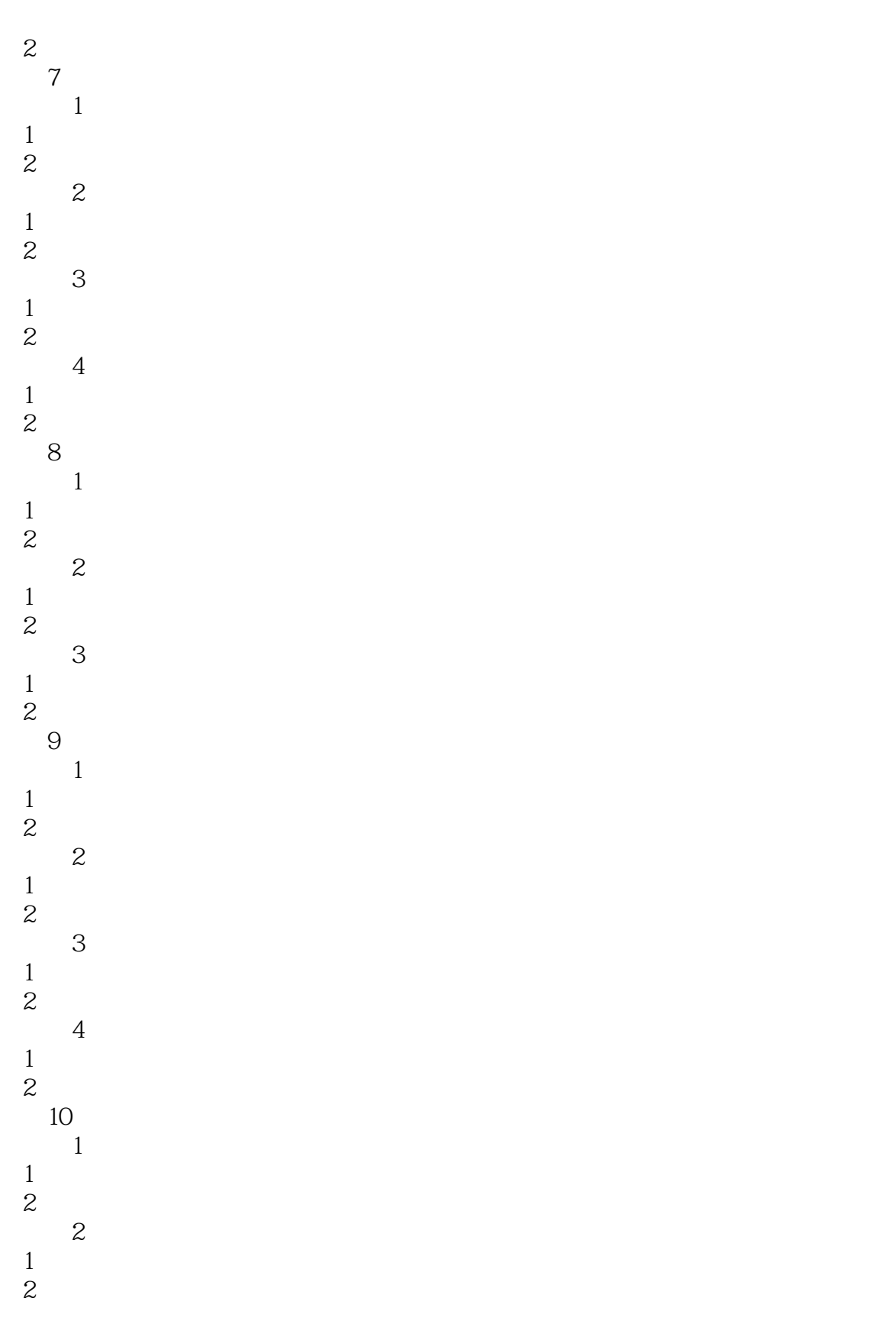

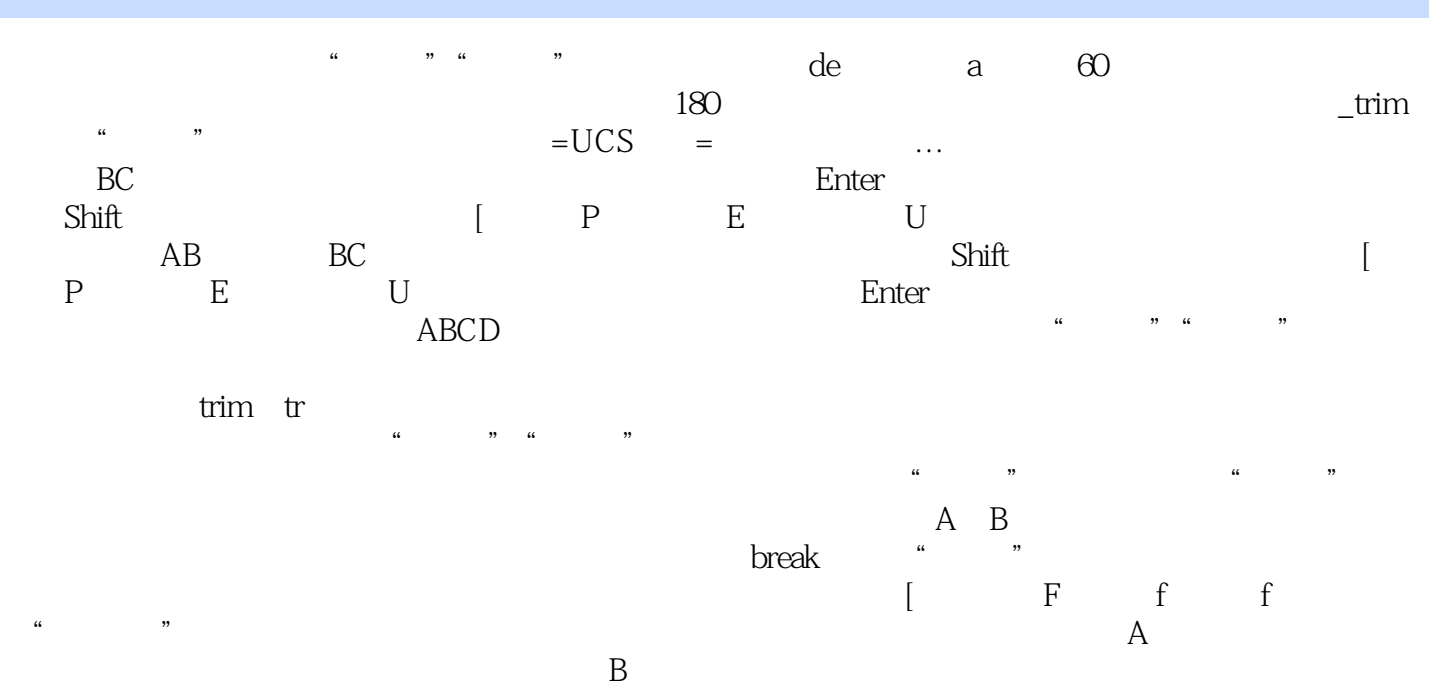

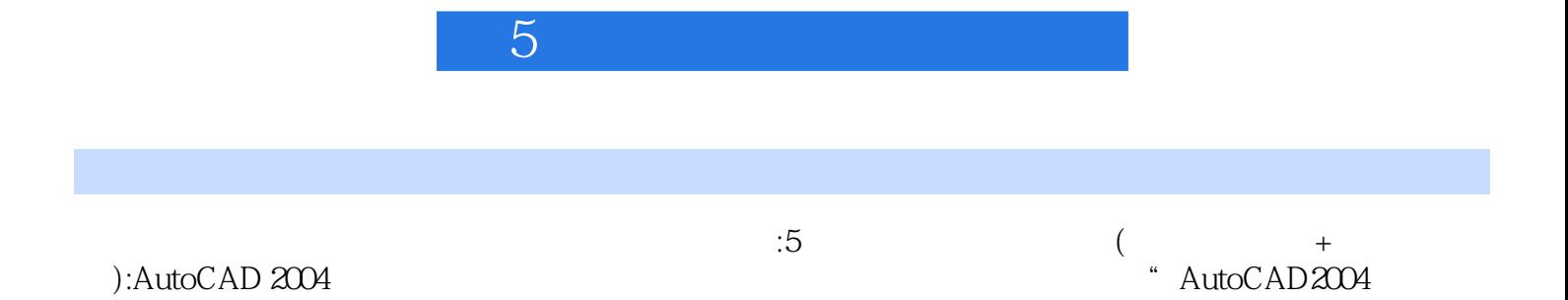

件"科目的考生选用,也可作为相关培训课程的教材。

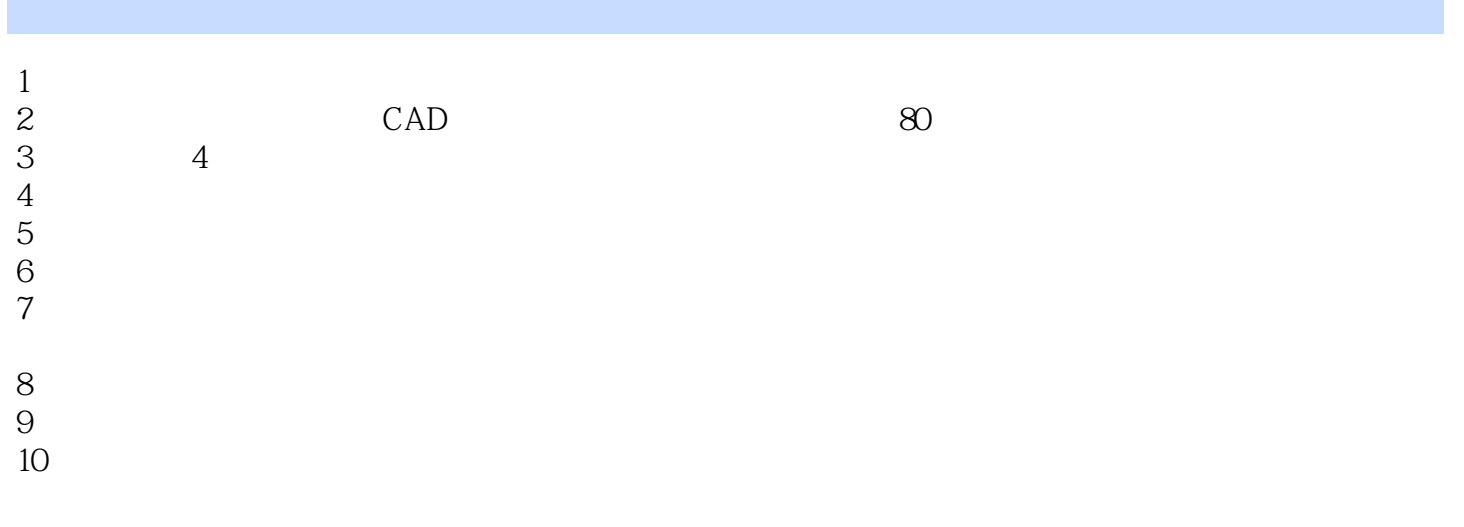

 $1$ 

www.zkypgw.com www.zkypgw.com 用www.zkypgw.com

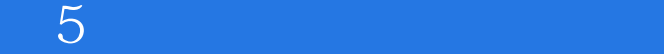

本站所提供下载的PDF图书仅提供预览和简介,请支持正版图书。

:www.tushu000.com